### АВТОНОМНАЯ НЕКОММЕРЧЕСКАЯ ОРГАНИЗАЦИЯ ВЫСШЕГО ОБРАЗОВАНИЯ «СЕВЕРО-КАВКАЗСКИЙ СОЦИАЛЬНЫЙ ИНСТИТУТ»

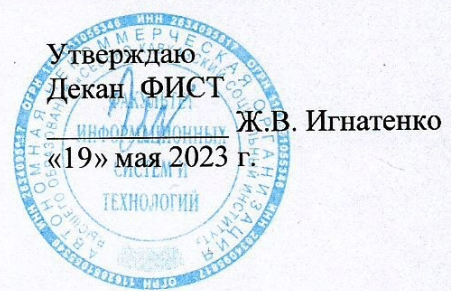

## РАБОЧАЯ ПРОГРАММА ДИСЦИПЛИНЫ

Программные решения для бизнеса

Направление подготовки: 09.02.07 Информационные системы и программирование

Квалификация выпускника: Программист

Форма обучения: очная

Год начала подготовки - 2023

Разработана Преподаватель О.В. Краскова

Согласована

Зав. кафедрой ПИМ

Ж.В. Игнатенко

Рекомендована на заседании кафедры ПИМ от «19» мая 2023 г. протокол № 9 Ж.В. Игнатенко Зав. кафедрой

Одобрена на заседании учебно-методической комиссии факультета ФИСТ от «19» мая 2023 г. протокол № 9 Ж.В. Игнатенко Председатель УМК

Ставрополь, 2023 г.

## **Содержание**

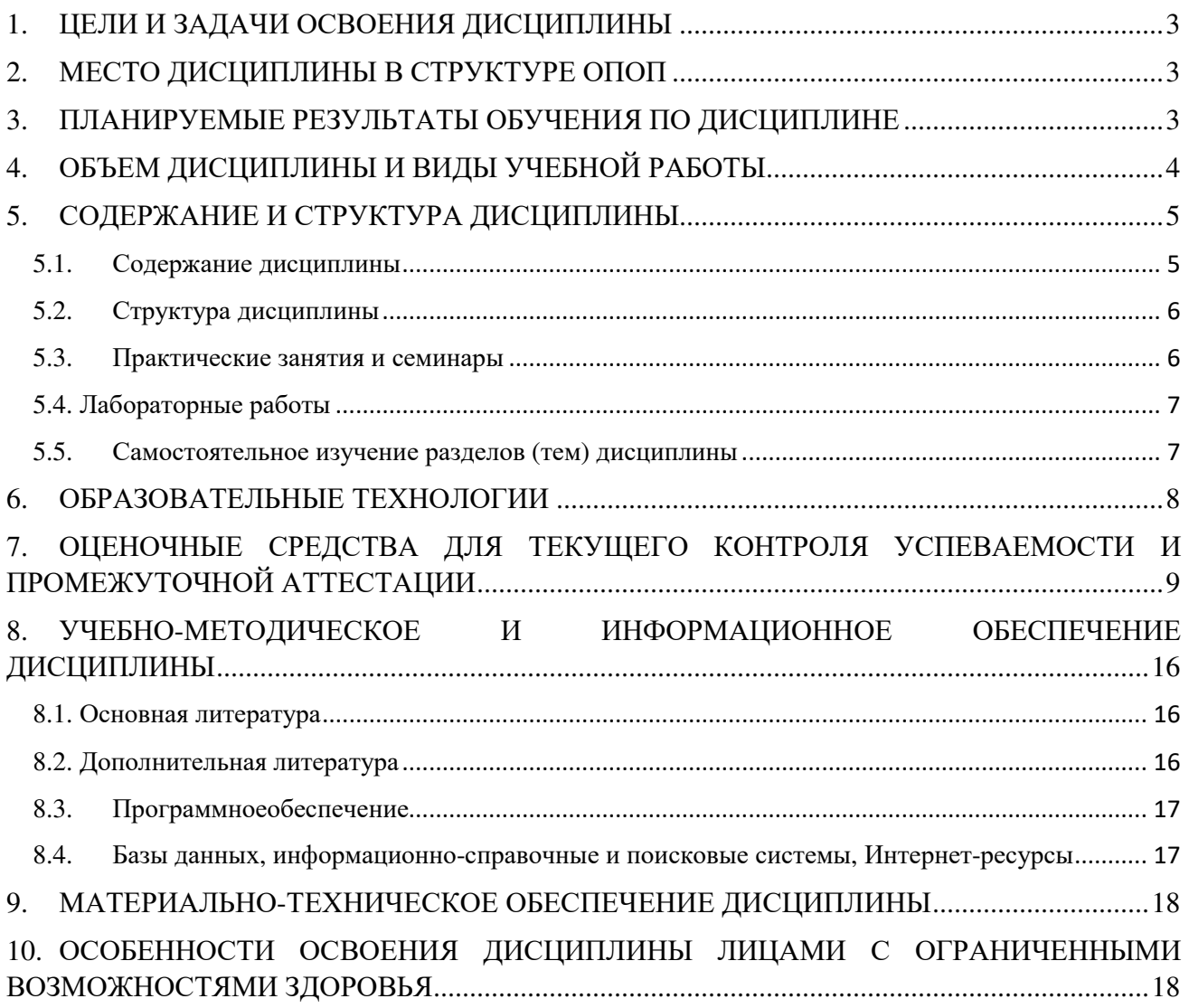

## 1. ЦЕЛИ И ЗАДАЧИ ОСВОЕНИЯ ДИСЦИПЛИНЫ

Целями освоения дисциплины «Программные решения для бизнеса» являются:

- развитие умения создавать программу по разработанному алгоритму как отдельный модуль;

- развитие умения разрабатывать тестовые наборы (пакеты) для программного модуля;

- развитие умения использовать специализированные графические средства построения и анализа архитектуры программных продуктов;

- развитие умения определять направления модификации программного продукта.

Задачами дисциплины «Программные решения для бизнеса» являются:

-освоение предусмотренного программой теоретического материала и приобретение практических навыков использования программных и аппаратных средств;

- освоение принципов построения, анализа, разработки, тестирования и внедрения бизнес-решений.

## 2. МЕСТО ДИСЦИПЛИНЫ В СТРУКТУРЕ ОПОП

Дисциплина относится «Программные решения ДЛЯ бизнеса»  $(OII.B.6)$  $\mathbf{K}$ общепрофессиональному циклу, входит в его вариативную часть и находится в логической и содержательно-методической связи с другими дисциплинами ОПОП.

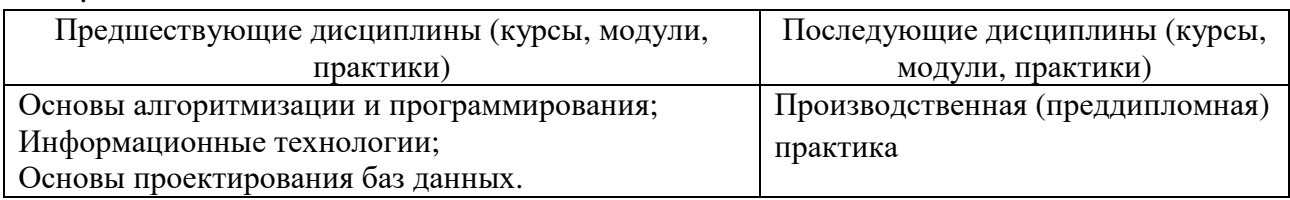

#### $3.$ ПЛАНИРУЕМЫЕ РЕЗУЛЬТАТЫ ОБУЧЕНИЯ ПО ДИСЦИПЛИНЕ

Процесс изучения дисциплины направлен на формирование элементов следующих компетенций по данной специальности:

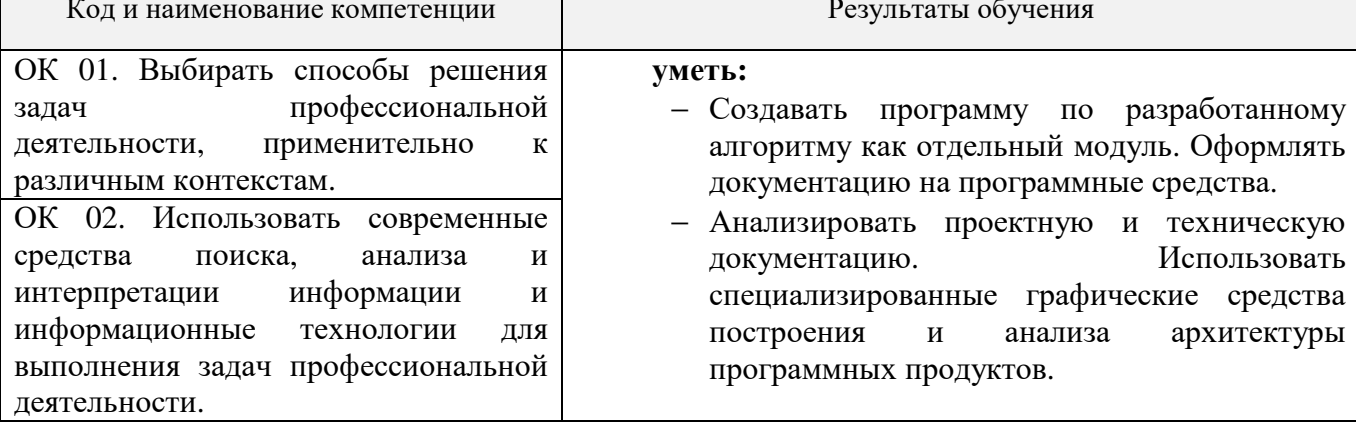

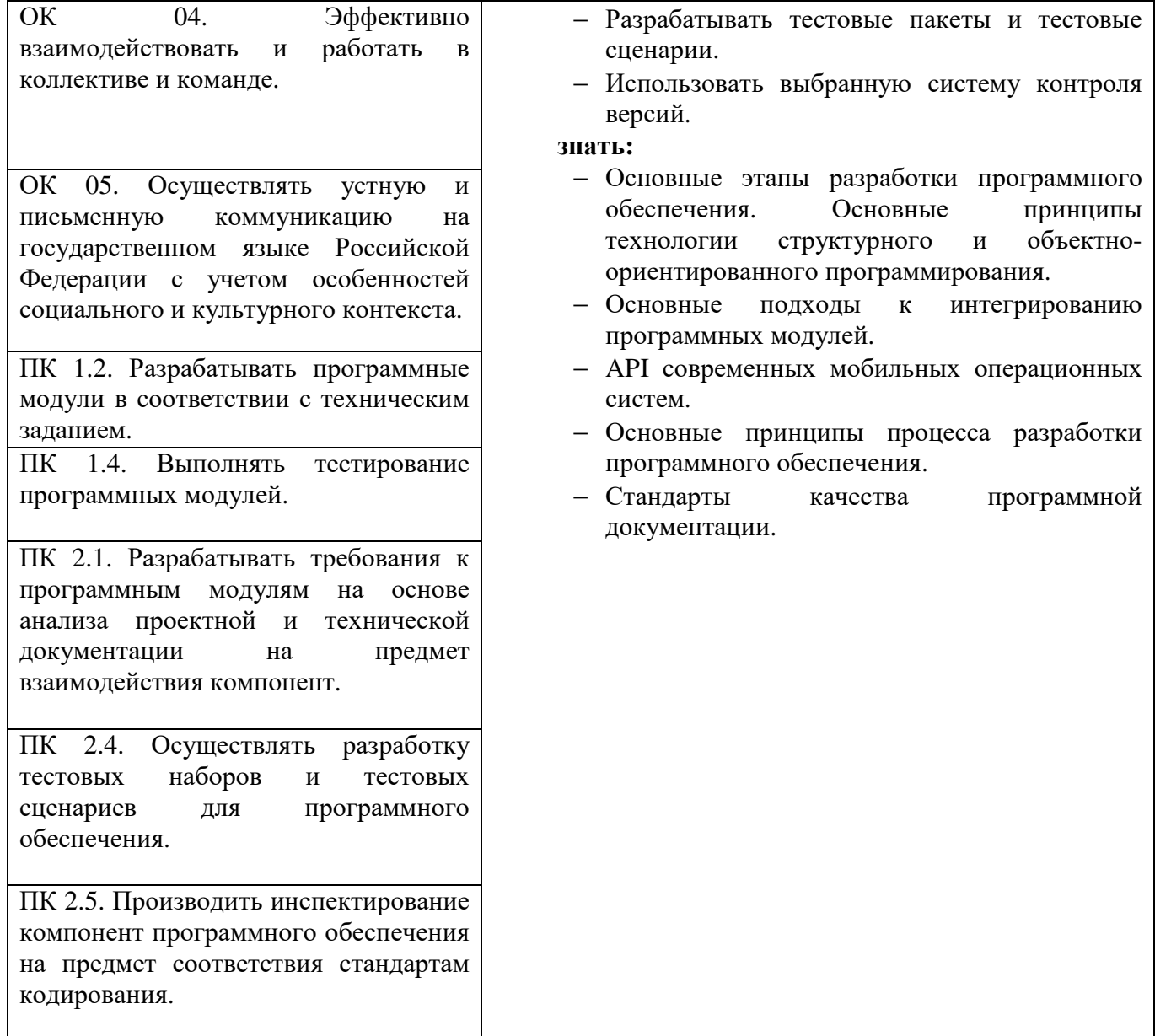

# **4. ОБЪЕМ ДИСЦИПЛИНЫ И ВИДЫ УЧЕБНОЙ РАБОТЫ**

Общий объем дисциплины составляет 96 академических часа.

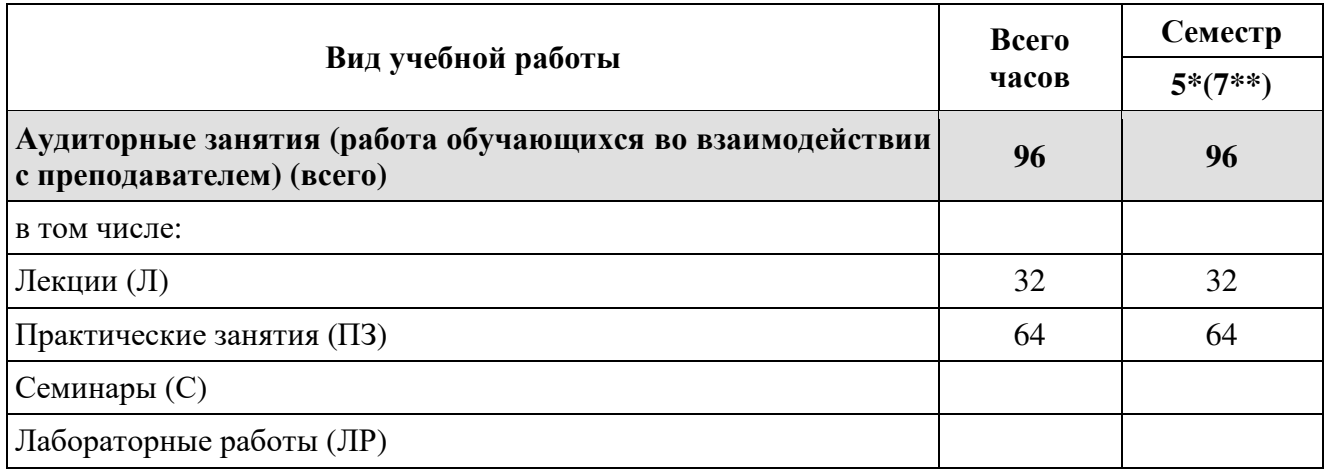

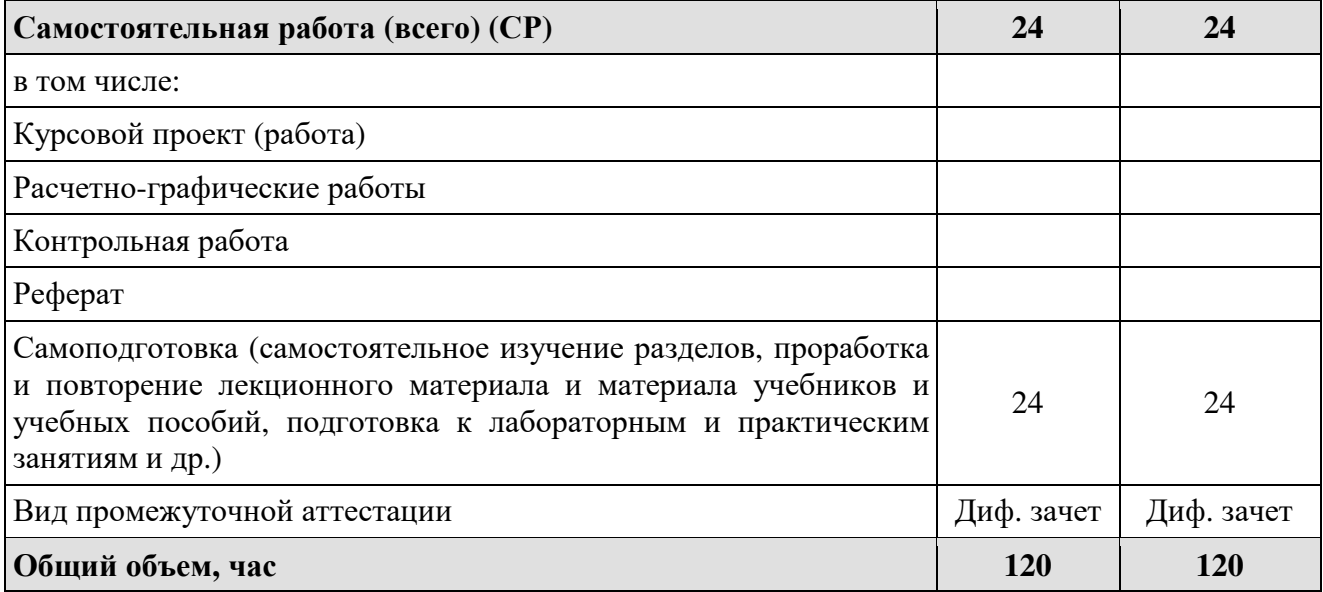

\* на базе среднего общего образования<br>\*\* на базе основного общего образования

# 5. СОДЕРЖАНИЕ И СТРУКТУРА ДИСЦИПЛИНЫ

## 5.1. Содержание дисциплины

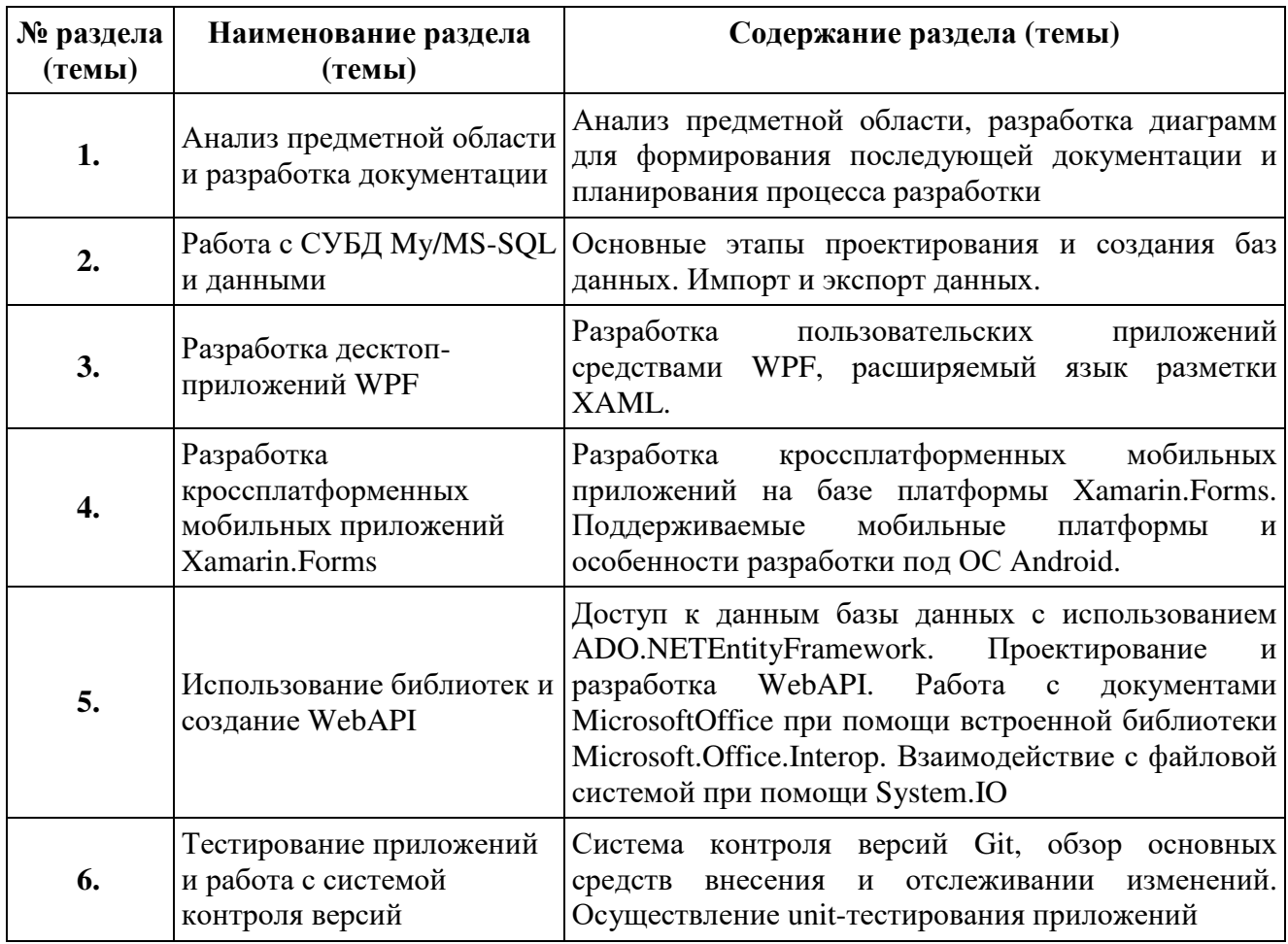

# **5.2. Структура дисциплины**

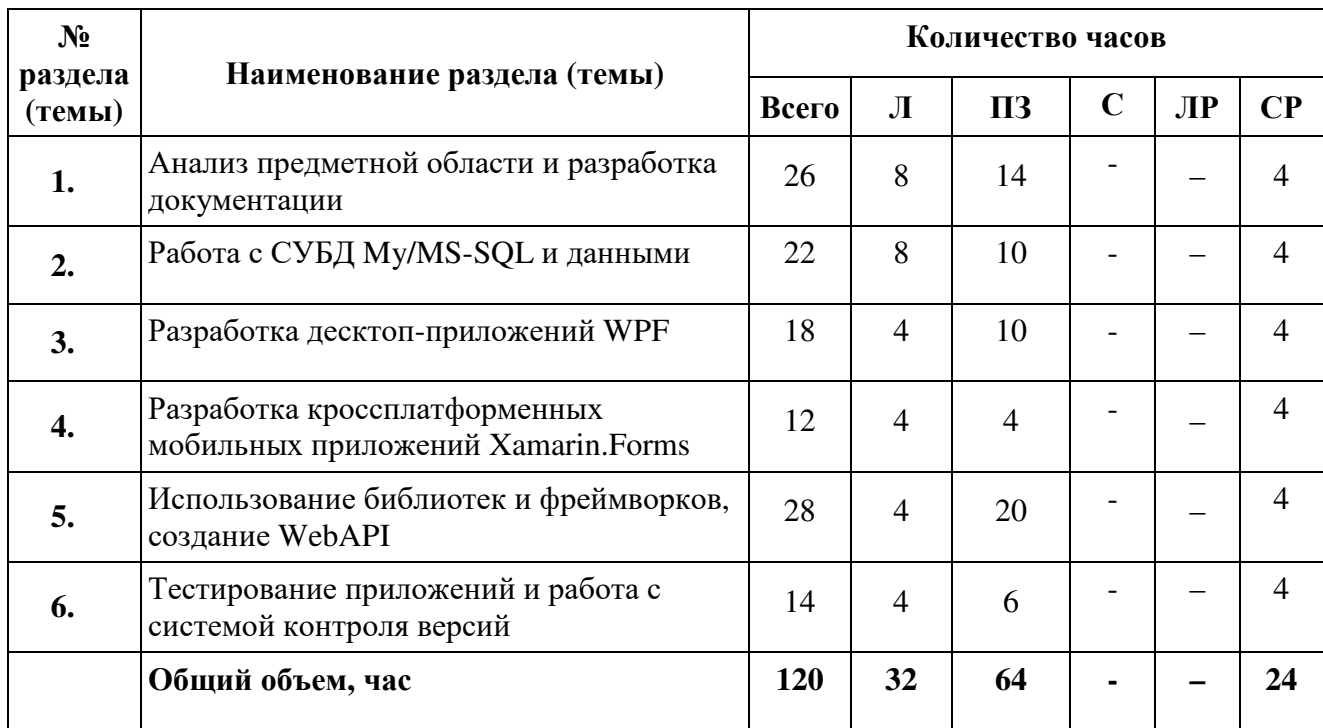

# **5.3. Практические занятия и семинары**

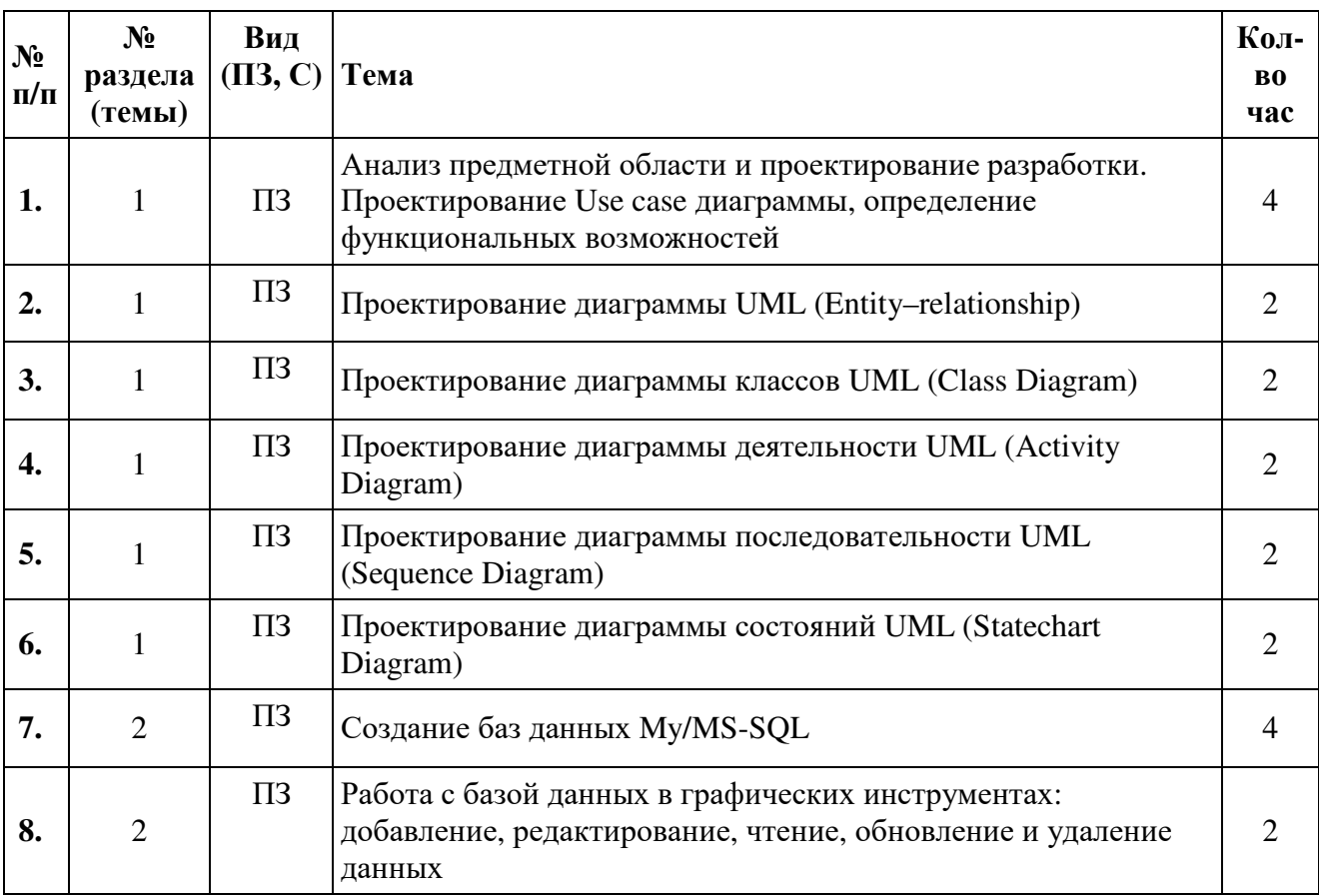

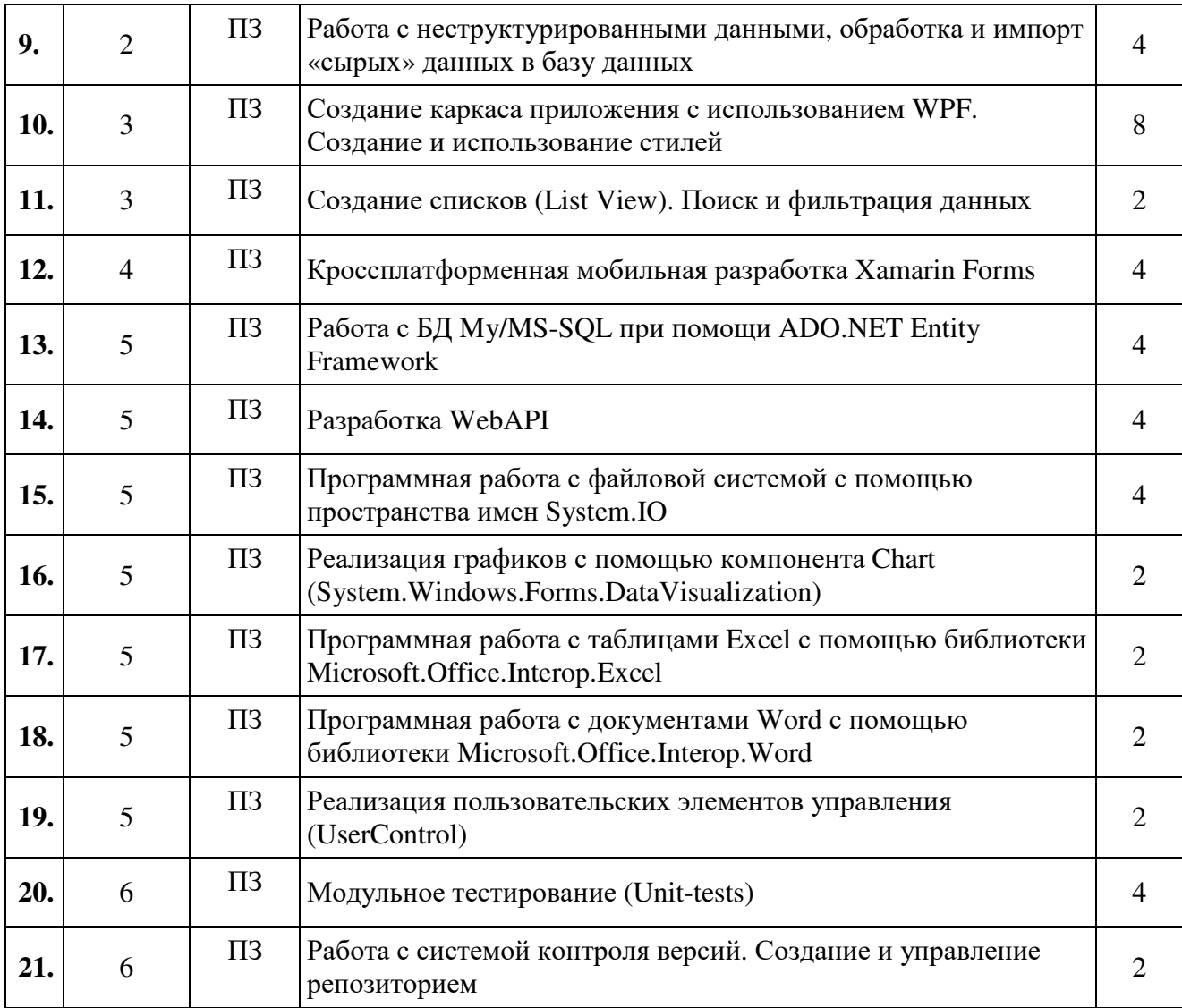

## **5.4. Лабораторные работы**

Лабораторные работы рабочим учебным планом не предусмотрены.

## **5.5. Самостоятельное изучение разделов (тем) дисциплины**

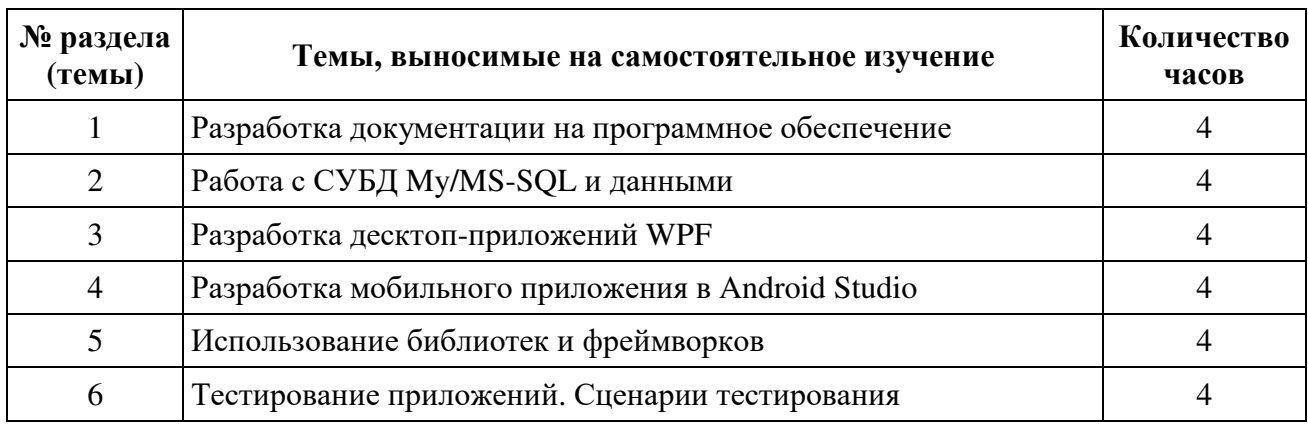

## **6. ОБРАЗОВАТЕЛЬНЫЕ ТЕХНОЛОГИИ**

Основные технологии обучения:

- − работа с информацией, в том числе с использованием ресурсов сети Интернет;
- − подготовка и реализация проектов (мультимедийных презентаций и пр.) по заранее заданной теме;
- − исследование конкретной темы и оформление результатов в виде доклада с презентацией;
- − работа с текстами учебника, дополнительной литературой;
- − выполнение индивидуальных заданий;

Информационные технологии:

- − сбор, хранение, систематизация, обработка и представление учебной и научной информации;
- − обработка различного рода информации с применением современных информационных технологий;
- − самостоятельный поиск дополнительного учебного и научного материала, с использованием поисковых систем и сайтов сети Интернет, электронных энциклопедий и баз данных;
- − использование электронной почты преподавателей и обучающихся для рассылки, переписки и обсуждения возникших учебных проблем;
- − использование дистанционных образовательных технологий (при необходимости).

#### **Активные и интерактивные образовательные технологии, используемые в аудиторных занятиях**

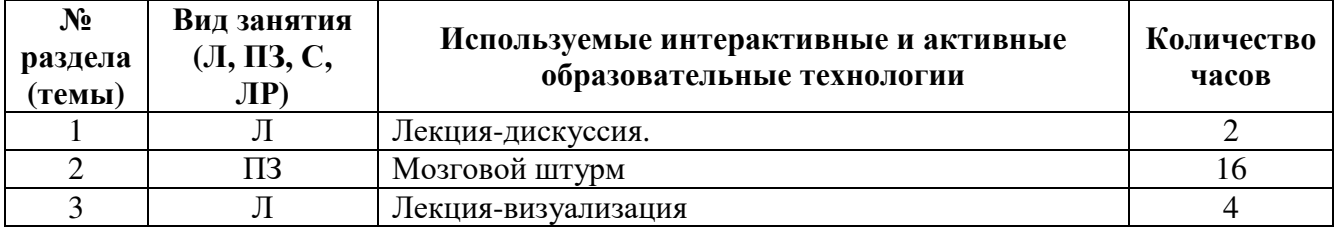

#### **Практическая подготовка обучающихся**

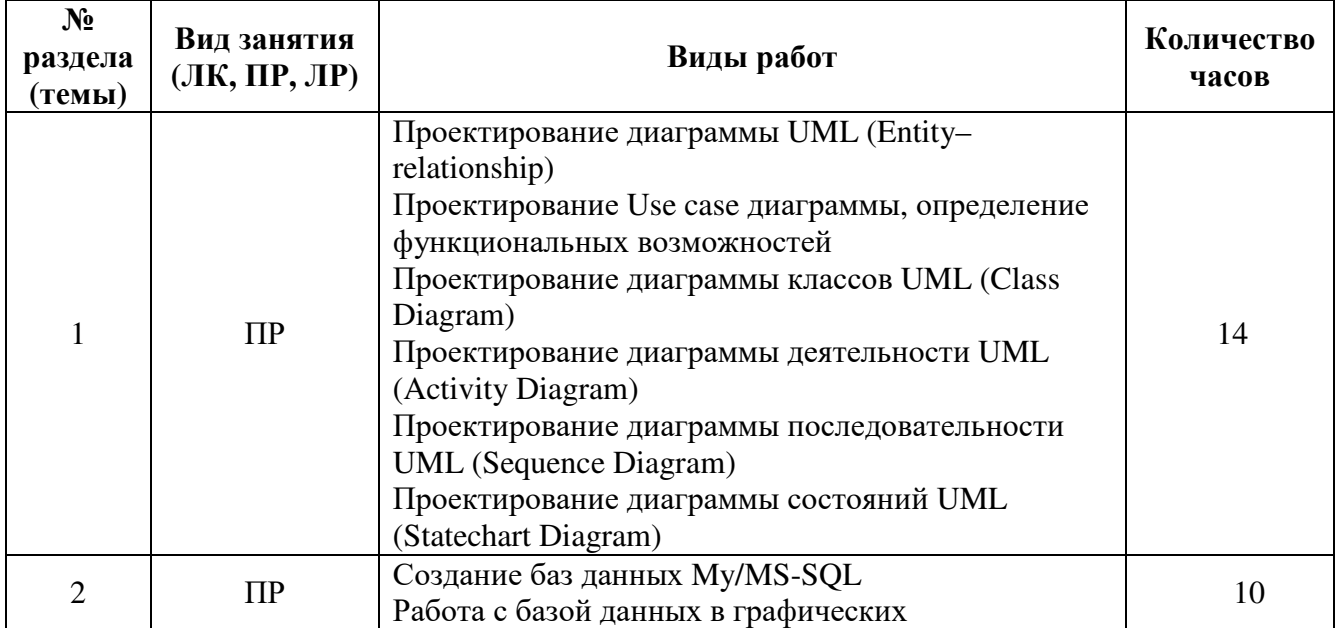

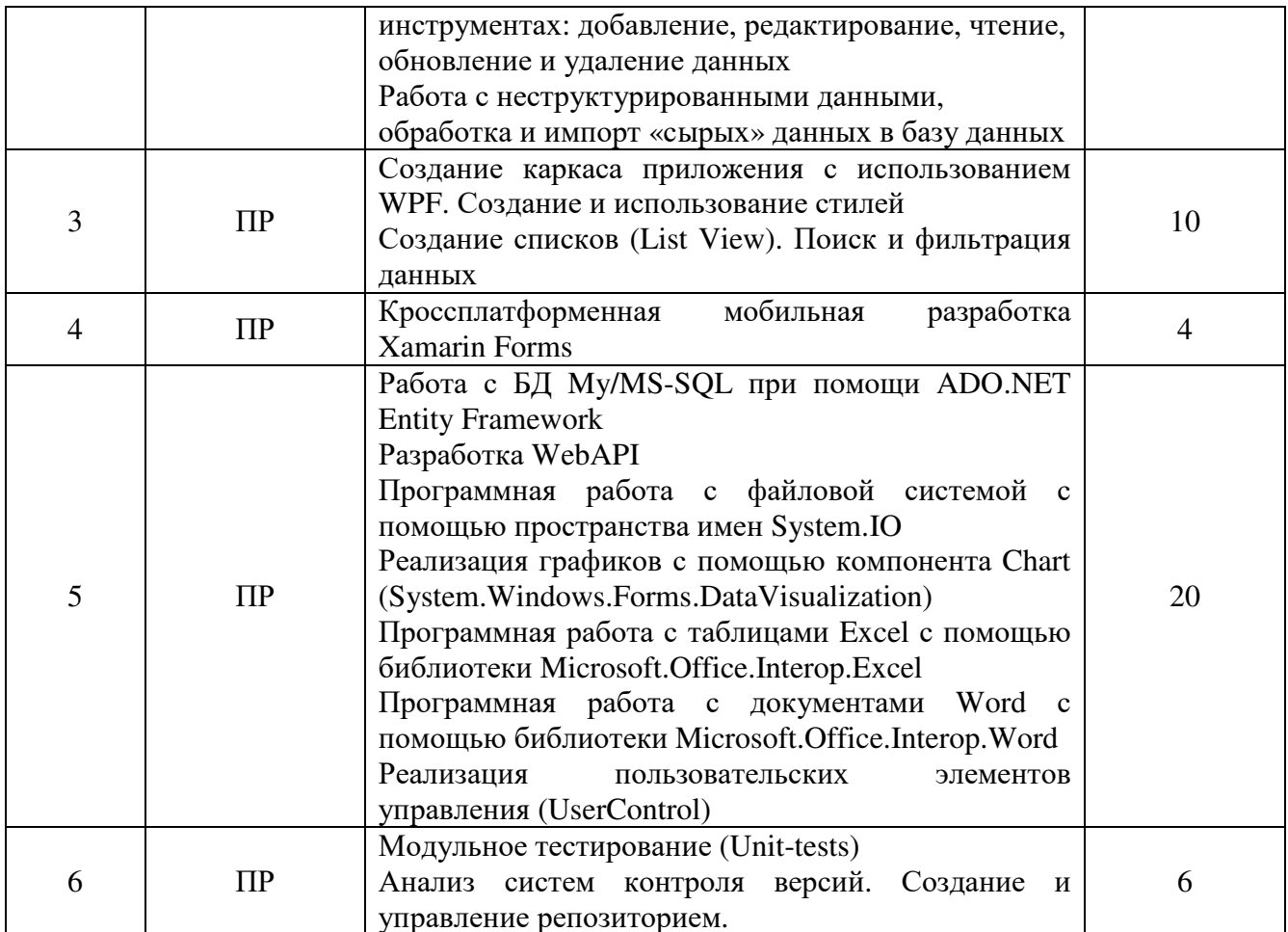

## 7. ОЦЕНОЧНЫЕ СРЕДСТВА ДЛЯ ТЕКУЩЕГО КОНТРОЛЯ УСПЕВАЕМОСТИ И ПРОМЕЖУТОЧНОЙ АТТЕСТАЦИИ

## 7.1. Типовые задания для текущего контроля.

#### Перечень типовых контрольных вопросов для устного опроса

- 1) Понятия требований к разработке программного обеспечения
- 2) Классификация и уровни требований к разработке программного обеспечения.
- 3) Методологии и стандарты, регламентирующие работу с требованиями.
- 4) Принципы разработки программных приложений.
- 5) Методы организации работы в команде разработчиков ПО.
- 6) Системы контроля версий программного обеспечения.
- 7) Основные подходы к интегрированию программных модулей ПО.
- 8) Стандарты кодирования модулей ПО.
- 9) Описание и оформление требований (спецификация).
- 10) Описание требований: унифицированный язык моделирования краткий словарь.
- 11) Диаграммы UML. Описание и назначение.
- 12) Диаграмма UML (Entity-relationship).
- 13) Диаграмма классов UML (ClassDiagram).
- 14) Диаграмма деятельности UML (ActivityDiagram).
- 15) Лиаграмма последовательности UML (SequenceDiagram).
- 16) Диаграмма состояний UML (Statechart Diagram).
- 17) Анализ требований и стратегии выбора решения.
- 18) Особенности и принципы разработки десктоп-приложений
- 19) Особенности и принципы разработки мобильных приложений.
- 20) Разработки приложений с использованием WPF и XAML.
- 21) Стандарт НТТР и WebAPI.
- 22) Разработка кроссплатформенных приложений с использование Xamarin.Forms.
- 23) Разработка тестового сценария.
- 24) Тестовый пакет. Тестовое покрытие.
- 25) Анализ спецификаций ПО.
- 26) Стандартизация характеристик качества ПО.
- 27) Базовые принципы кодирования.
- 28) Основные соглашения об именах на примере С#.
- 29) Понятие репозитория проекта, структура проекта.
- 30) Организация работы команды в системе контроля версий.
- 31) Инструментальные средства разработки программ. Классификация.
- 32) Отладка программных продуктов. Инструменты отладки.
- 33) Отладка программных продуктов. Отладочные классы.
- 34) Ручное и автоматизированное тестирование.
- 35) Методы и средства организации тестирования.
- 36) Инструментарии анализа качества программных продуктов в среде разработке.
- 37) Обработка исключительных ситуаций.
- 38) Методы и способы идентификации сбоев и ошибок.
- 39) Программная работа с файловой системой с помощью пространства имен System. IO.
- 40) Библиотека System. Windows. Forms. Data Visualization.
- 41) Библиотека Microsoft.Office.Interop.
- 42) ADO.NET Entity Framework. Назначение.

#### Типовые задания в тестовой форме

- 1. Отметьте верные утверждения для Microsoft Visio.
	- 1. Редактор для создания блок-схем и диаграмм любого уровня сложности
	- 2. Интегрированная среда, предоставляющая средства для настройки, наблюдения и администрирования экземпляров SQLserver и баз данных
	- 3. Может использоваться для проектирования программных решений
	- 4. Редактор для создания диаграмм только начального уровня сложности
	- 5. Может использоваться для тестирования приложений
- 2. Среда разработки Visual Studio предоставляет возможность
	- 1. Проектирования приложений
	- 2. Публикации приложений
	- 3. Проектирования организации баз данных
	- 4. Администрирования баз данных
- 3. Какие среды предоставляют возможность мобильной разработки?
	- 1. Visual Studio
	- 2. Lazarus
	- 3. Android Studio
	- 4. Eclipse
- 4. Какой графический язык рекомендуется использовать для визуализации, описания параметров, конструирования и документирования различных систем (программ в частности)?
	- 1. RDM
	- 2. Visual
- $3.$  UML
- 4 ERD
- 5. Какое отношение отражает возможность использования прецедента актером?
	- 1. Отношение ассоциации
	- 2. Отношение включения
	- 3. Отношение расширения
- 6. Кто или что НЕ отображается на Use-Case диаграмме?
	- 1. Актеры
	- 2. Прецеденты
	- 3. Линия жизни
	- 4 Комментарии
	- 5. Отношения
- 7. Как называется поле, которое уникально характеризует запись (строку) в таблице?
	- 1. Автоинкремент
	- 2. Внешний ключ
	- 3. Первичный ключ
	- 4. Моральный Constraint

## Типовые практические/ситуационные задачи

## Практическое задание 1. Анализ предметной области и проектирование

Разработать одну из диаграмм по заданной предметной области.

- 1) Диаграмма прецедентов. Описание прецедентов.
- 2) Описание действующих субъектов. Диаграмма вариантов использования
- 3) Объект класса. Диаграммы класса домена
- 4) Схемы последовательности.
- 5) Схемы взаимодействия
- 6) Лиаграмма состояний
- 7) Диаграмма деятельности
- 8) Диаграмма сущностей и связей
- 9) Словарь данных

## Практическое задание 2. Разработка базы данных и импорт

Реализация базы данных в выбранной СУБД: создание таблиц, связей между ними, полей в таблицах на основании ERD или при помощи скрипта. Приведение исходных файлов данных к виду, подходящему для импорта. Импорт исходных данных разного формата.

1) Восстановление базы данных из скрипта

Для восстановления таблиц в созданную базы данных воспользуйтесь предоставленным скриптом (ms.sql или my.sql в зависимости от выбранной СУБД).

2). Импорт данных

Заказчик системы предоставил файлы с данными (с пометкой import в ресурсах) для переноса в новую систему. Подготовьте данные файлов для импорта и загрузите в разработанную базу данных.

## Практическое задание 3. Разработка

Разработать проектинтерфейсапрограммного продуктавсоответствиесзаданием и руководством по стилю (различных окон, таблиц, списков, форм для заполнения, работа с базой данных и пр.).

### **Практическое задание 4. Разработка мобильного интерфейса на основе серверной системы**

- 1) Создание Activity
- 2) Переход между Activity
- 3) Доступ к данным через REST API
- 4) Создание списка
- 5) Обработчик нажатия кнопки

#### **Практическое задание5. Управление версиями.**

- 1) Создание репозитория
- 2) Подключение удаленного репозитория
- 3) Получение изменений
- 4) Коммит

#### **Практическое задание6. Тестирование программных решений**

- 1) Модульное тестирование
- 2) Объемное испытания
- 3) Интеграционное тестирование
- 4) Приемочные испытания

### **7.2. Типовые задания для промежуточной аттестации (дифференцированный зачет)**

#### **Контрольные вопросы к зачету**

- 1) Расскажите о требованиях к разработке программного обеспечения
- 2) Расскажите о видах классификации и уровнях требований к разработке программного обеспечения.
- 3) Перечислите методологии и стандарты, регламентирующие работу с требованиями.
- 4) Перечислите принципы разработки программных приложений.
- 5) Расскажите какие методы организации работы в команде разработчиков ПО Вы знаете.
- 6) Какие системы контроля версий программного обеспечения Вы знаете?
- 7) Перечислите основные подходы к интегрированию программных модулей ПО.
- 8) Какие стандарты кодирования существуют?.
- 9) Опишите назначение диаграммы UML..
- 10) Опишите назначение и построение диаграммыUML (Entity–relationship).
- 11) Опишите назначение и построение диаграммыклассов UML (ClassDiagram).
- 12) Опишите назначение и построение диаграммы деятельности UML (ActivityDiagram).
- 13) Опишите назначение и построение диаграммыпоследовательности UML (SequenceDiagram).
- 14) Опишите назначение и построение диаграммысостояний UML (StatechartDiagram).
- 15) Расскажите об анализетребований и стратегии выбора решения.
- 16) Перечислите особенности и принципы разработки десктоп-приложений
- 17) Перечислите особенности и принципы разработки мобильных приложений.
- 18) Перечислите этапы разработки приложений с использованием WPF и XAML.
- 19) Дайте понятие стандартуHTTP и WebAPI.
- 20) Перечислите этапы разработки кроссплатформенных приложений с использование Xamarin.Forms.
- 21) Перечислите этапы разработкитестового сценария.
- 22) Дайте понятие тестового пакета, тестового покрытия.
- 23) Стандартизация характеристик качества ПО.
- 24) Перечислите базовые принципы кодирования.
- 25) Расскажите об основных соглашениях имен на примере C#.
- 26) Дайте понятие репозитория проекта, структуы проекта.
- 27) Организация работы команды в системе контроля версий.
- 28) Инструментальные средства разработки программ. Классификация.
- 29) Отладка программных продуктов. Инструменты отладки.
- 30) Отладка программных продуктов. Отладочные классы.
- 31) Дайте понятие: ручное и автоматизированное тестирование.
- 32) Перечислите методы и средства организации тестирования.
- 33) Перечислите инструментарии анализа качества программных продуктов в среде разработке.
- 34) Расскажите как обработать исключительные ситуации.
- 35) Перечислите методы и способы идентификации сбоев и ошибок.

#### **Практические задачи к дифференцированному зачету**

#### **Задание 1. Анализ предметной области и проектирование**

**Вариант 1.** Вам необходимо будет разработать систему, предназначенную для организаторов MarathonSkills

MarathonSkills проводится каждый год в разных частях мира. Он открыт для всех бегунов различных степеней опыта, и часто включает в себя следующие виды зачетов: 5 км- для новичков, 21км - полумарафон и полный марафон - 42км.

Эта система будет работать как общественная система (например, позволяя людям, зарегистрироваться на марафон, выбрать спонсора, узнать больше о марафоне, посмотреть результаты марафона) и закрытой части (например, позволяя персоналу управлять регистрацией спортсменов, учитывать волонтеров, учитывать спонсорство).

Система предназначена для различных типов пользователей: Внешние пользователи (не зарегистрировались в системе); Бегуны; Координаторы; Администраторы.

#### **Задание 2. Разработка базы данных и импорт**

1. Создание базы данных

Создайте базу данных, используя знакомую вам платформу (MySQL / MSSQLServer) на сервере баз данных, который вам предоставлен.

2. Загрузка данных

Сценарий SQL предоставлен для вас, чтобы создать большинство таблиц и вставки данных в них. Все, что вам нужно сделать, это импортировать сценарий SQL в вашу базу данных. Выберите сценарий SQL, который подходит для вашей платформы:

**MySQL**: marathon-skills-database-mysql.sql

**СерверSQL**: marathon-skills-database-mssql.sql

Таблица Сотрудники (персонал, должности) не включены в этот сценарий SQL.

Создать таблицы для персонала согласно спецификации

Обратитесь к диаграмме базы данных (ERD) и словарю данных.

Создайте таблицы сотрудников (персонал, положение и расписаний) согласно спецификации.

4 Импорт данных персонала

Все данные сотрудников были представлены в marathon-skills-staff-import

Эти данные не отформатированы для импортирования непосредственно в базу данных, вам необходимо отформатировать данные и загрузить их в таблицы, которые вы только что создали.

Поле Summary Information не требуется.

В поле " Full Name" в формате "Имя Фамилия" используются разные символы разделителя.

Убедитесь, что адреса электронной почты в правильном формате.

## **Задание 3. Разработка**

Создайте приложение, используя выбранную вами платформу .NET (или Java).

1. Создание "1. ГЛАВНЫЙ ЭКРАН системы"

Создайте главное меню системы, как указано в "1. Главный экран системы" в презентации.

Каждое окно / страница приложения, который имеет "? дней? часов и? минут до начала гонки в "в нижней части экрана должно автоматически обновляться в режиме реального времени. Рассчитать количество времени, оставшегося до начала первого MarathonSkills начинается (2016-11-24 6:00).

2. Создание "6. СПОНСОР бегуна "

Создать форму, которая позволяет спонсорам спонсировать бегуна, как указано в "6. Спонсор бегуна "в презентации. Все данные кредитной карты, должны быть подтверждены и приняты, но данные кредитной карты не будут сохранены в базе данных по соображениям безопасности. Информация о кредитной карте не будет отправляться в платежный шлюз для обработки.

• Все поля обязательны для заполнения.

• Все бегуны, которые зарегистрированы на текущий марафон отображаются в выпадающем списке, как: имя, фамилия - BibNumber (CountryCode).

• Номер кредитной карты должен быть 16 цифр.

• Срок действия должен быть действительный месяц и год, на текущий день.

• CVC является кодом безопасности, который должен содержать 3 цифры.

• Нажатие на иконку информации (i) рядом с благотворительностью будет отображать информацию благотворительной организации во всплывающем окне.

• Кнопки увеличения и уменьшения (+) и (-) количества суммы пожертвования на \$10.

Пользователь может ввести количество спонсорского взноса непосредственно в текстовом поле, а не с помощью кнопок.

3. Создание окна "7. Подтверждение спонсорства"

Создать страницу подтверждения "спасибо", как описано в разделе "7. Подтверждение спонсорства "в презентации.

Эта страница будет отображаться, когда пользователь успешно внес спонсорский взнос бегуну. Это подтверждает бегуна, сумму поддержки и количество спонсоров.

4. Создание окна "10. Подробная информация"

Создание окна подробная информация как указано в "10. Подробная информация" в презентации.

## **Задание 4. Разработка мобильного интерфейса на основе серверной системы**

Для увеличения количества знающих и интересующихся марафоном людей организаторы решили разработать простое мобильное приложение.

Для каркаса системы смотри файл marathon-skills-презентация.ppsx, в ресурсах данной сессии. По функционалу приложение должно полностью соответствовать разработанным формам настольной информационной системы таким как:

- Подробная информация
- Информация о Marathon Skills
- Интерактивная карта
- Насколько долгий марафон
- ВМІ калькулятор
- BMR калькулятор

Приложения для мобильного должно быть установлено и запускаться на выданном вам планшете

## Задание 5. Управление версиями.

- 1. Создайте локальный репозиторий Git maste для отслеживания изменений файлов в существующем решении VisualStudio..
- 2. Добавите удаленный репозиторий с именем origin, который указывает на ваш Github-репозиторий.
- 3. Свяжите локальную ветку maste с удаленной origin/master.
- 4. Созлайте коммит.
- 5. Когда вы создали один или несколько коммитов в своем локальном репозитории, вам, нужно отправить все свои изменения на удаленный репозиторий.
- 6. Сделайте клонирование существующего удаленного репозитория.

### Типовые задания в тестовой форме для проведения зачета

#### $1.$ Какое из представленных правил построения диаграммы состояний является ложным?

- 1. Любой объект бездействует, пока не произойдет определенное событие
- 2. Изменение состояния объекта вызывает единственное событие
- 3. Несколько состояний, имеющих общие выполняющие активности, объединяются в суперсостояние

### 2. Активности, которые могут происходить на протяжении определенного промежутка времени, называют:

- 1. Вхолным
- 2. Обычным
- 3. Выхолным
- 4. Выполняющим
- 3. Для вывода информации о диске используется метод:
	- 1. hardInfo  $()$
	- 2. driveInfo  $()$
	- 3. hddInfo  $()$
- 4. Пользователь решил изменить приложение так, чтобы файлы Excel сортировались в отдельную папку. В какой из указанных методов потребуется внести изменения?
	- 1. MoveFiles ()
	- 2. SearchDirectories ()
	- 3. FilterFiles ()
- 5. В каких единицах будет дан размер файла после выполнения команды «fileInfoLength / 1024»?
	- 1. Байт
	- 2. Кипобайт
	- 3 Мегабайт

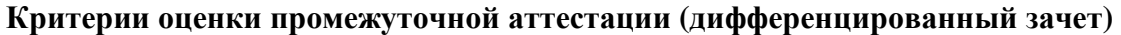

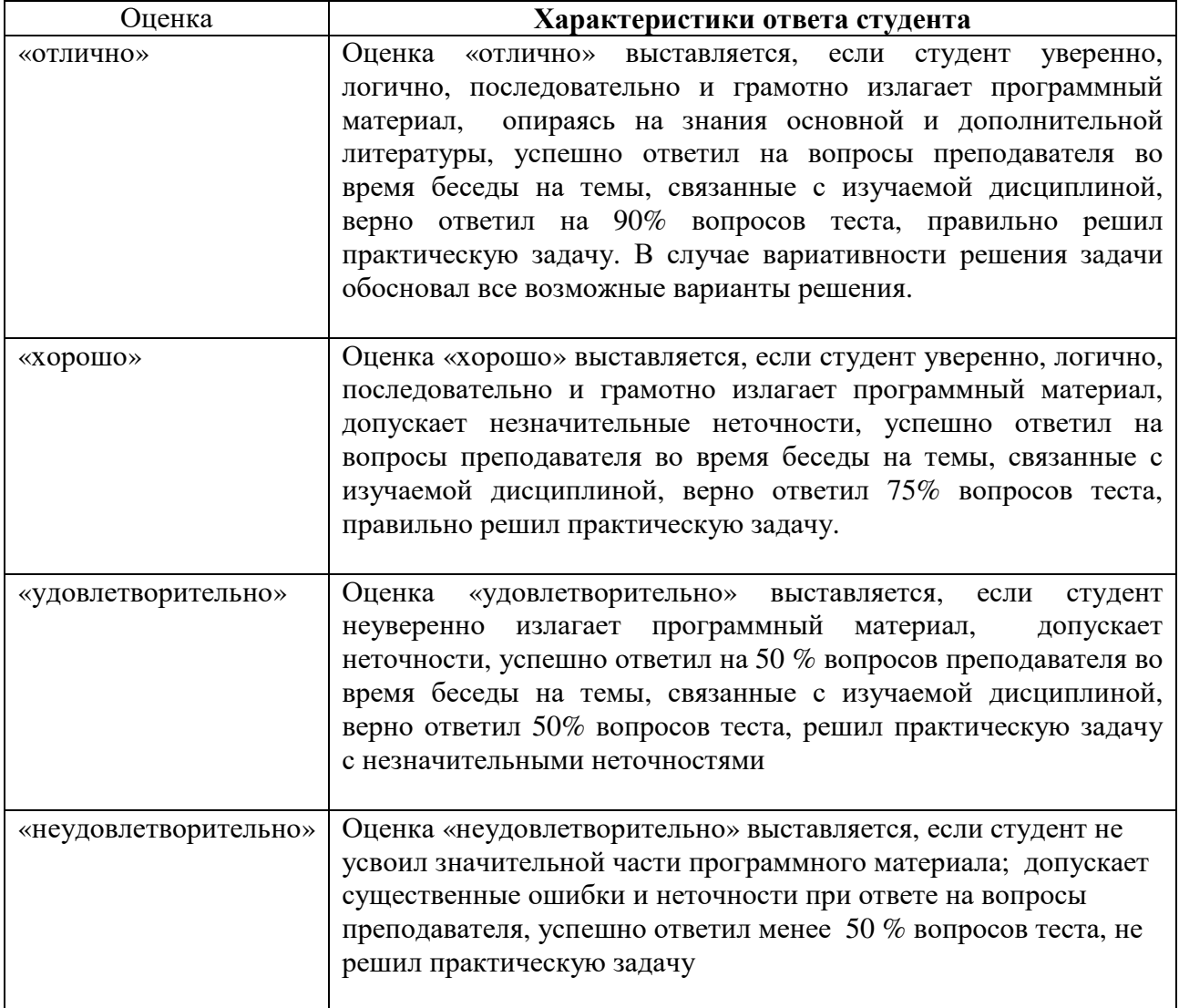

## **8. УЧЕБНО-МЕТОДИЧЕСКОЕ И ИНФОРМАЦИОННОЕ ОБЕСПЕЧЕНИЕ ДИСЦИПЛИНЫ**

## **8.1. Основная литература**

1. Казанский, А. А. Программирование на Visual C# : учебное пособие для среднего профессионального образования / А. А. Казанский. — 2-е изд., перераб. и доп. — Москва : Издательство Юрайт, 2023. — 192 с. — (Профессиональное образование). — ISBN 978-5-534-14130-6. — Текст : электронный // Образовательная платформа Юрайт [сайт]. — URL: https://urait.ru/bcode/513400

## **8.2. Дополнительная литература**

1. *Советов, Б. Я.* Базы данных : учебник для среднего профессионального образования / Б. Я. Советов, В. В. Цехановский, В. Д. Чертовской. — 3-е изд., перераб. и доп. — Москва : Издательство Юрайт, 2023. — 420 с. — (Профессиональное образование). — ISBN 978-5-53409324-7. — Текст : электронный // Образовательная платформа Юрайт [сайт]. — URL: https://urait.ru/bcode/514585

2. *Соколова, В. В.* Разработка мобильных приложений : учебное пособие для среднего профессионального образования / В. В. Соколова. — Москва : Издательство Юрайт, 2023. — 175 с. — (Профессиональное образование). — ISBN 978-5-534-10680-0. — Текст: электронный // Образовательная URL: https://urait.ru/bcode/518008 платформа Юрайт [сайт]. —

3. *Черткова*. программных систем : учебник для Е. А. Черткова. — 2-е изд., испр. и доп. — Москва : Издательство Юрайт, 2023. — 147 с. — (Профессиональное образование ). — ISBN 978-5-534-09823-5. — Текст : электронный // Образовательная платформа Юрайт [сайт].— URL: https://urait.ru/bcode/515393 Е. А. Программная инженерия. Визуальное для среднего профессионального моделирование образования /

> Библиотечно-информационный центр Северо-Кавказского социального института

#### **Периодические издания:**

1. Прикладная информатика https://www.iprbookshop.ru/11770.html - Цифровой образовательный ресурс IPR SMART [Электронный ресурс]. – Режим доступа:

#### **8.3. Программноеобеспечение**

Microsoft Windows; Microsoft Office Professional Plus 2019 илиЯндекс 360 Microsoft Visio; Microsoft Visual Studio (WPF, ADO.NET Entity Framework, Xamarin); Microsoft SQL Server Express Edition; Microsoft SQL Server Management Studio; MySQL.

#### **8.4. Базы данных, информационно -справочные и поисковые системы , Интернетресурсы**

*Базы данных (профессиональные базы данных)*

База данных IT специалиста- [Электронный ресурс]- Режим доступа: http://infocomp.ru/

*Информационно-справочные системы*

Информационно-справочная система для программистов– [Электронный ресурс]–

Режим доступа: http://life-prog.ru

*Поисковые системы*

м доступа: <u>http://life-prog.ru</u><br>*Поисковые системы*<br>Поисковая система Google<u>https://www.google.ru</u>

Поисковая система Yandex<u>https://www.yandex.ru</u>

Поисковая система Rambler<u>http://www.rambler.ru</u>

Поисковая система Yahoo<u>https://www.yahoo.com/</u>

*Электронные образовательные ресурсы*

−Бесплатная электронная библиотека онлайн «Единое окно доступа к образовательным ресурсам»– [Электронный ресурс]– Режим доступа: http://www.window.edu.ru

- −Единая коллекция цифровых образовательных ресурсов [Электронный ресурс]– Режим доступа: http://school-collection.edu.ru/
- −Корпорация Майкрософт в сфере образования [Электронный ресурс ]– Режим доступа: https://www.microsoft.com/ru-ru/education/default.aspx
- −Научная электронная библиотека [Электронный ресурс]– Режим доступа: http://www.elibrary.ru/
- −Научная электронная библиотека «Киберленинка» [Электронный ресурс]– Режим доступа: http://cyberleninka.ru/
- −Национальный открытый университет Интуит интернет университет информационных технологий – [Электронный ресурс]– Режим доступа: http://www.intuit.ru/
- −Образовательный портал GeekBrains с доступом к онлайн-обучению (Learning Management System) и к курсам по четырем направлениям: программирование, дизайн, управление и маркетинг – [Электронный ресурс]– Режим доступа: https://university.geekbrains.ru/
- −Образовательная платформа ЮРАЙТ [Электронный ресурс]– Режим доступа: https://urait.ru/
- −Электронно-библиотечная система ZNANIUM [Электронный ресурс]– Режим доступа: https://znanium.com

## **9. МАТЕРИАЛЬНО-ТЕХНИЧЕСКОЕ ОБЕСПЕЧЕНИЕ ДИСЦИПЛИНЫ**

Для реализации дисциплины необходимо следующее материально-техническое обеспечение:

- −для проведения лекций, уроков аудитория, укомплектованная оборудованием и техническими средствами обучения: учебная мебель, экран, проектор, компьютер, расходный материал;
- −для проведения всех видов практических занятий компьютерный класс с лицензионным программным обеспечением, укомплектованный оборудованием и техническими средствами обучения: учебная мебель, экран, проектор, компьютеры (с лицензионным программным обеспечением), расходный материал;
- −для текущего контроля и промежуточной аттестации компьютерный класс с лицензионным программным обеспечением, укомплектованный оборудованием и техническими средствами обучения: учебная мебель, экран, проектор, компьютеры (с лицензионным программным обеспечением), расходный материал;
- − для проведения индивидуальных и групповых консультаций компьютерный класс с лицензионным программным обеспечением, укомплектованный оборудованием и техническими средствами обучения: учебная мебель, экран, проектор, компьютеры (с лицензионным программным обеспечением), расходный материал;
- − для проведения практической подготовки компьютерный класс с лицензионным программным обеспечением, укомплектованный оборудованием и техническими средствами обучения: учебная мебель, экран, проектор, компьютеры (с лицензионным программным обеспечением), расходный материал.
- −для организации самостоятельной работы помещение, оснащенное компьютерной техникой с возможностью подключения к сети «Интернет» и обеспечением доступа в электронную информационно-образовательную среду Института.

### **10. ОСОБЕННОСТИ ОСВОЕНИЯ ДИСЦИПЛИНЫ ЛИЦАМИ С ОГРАНИЧЕННЫМИ ВОЗМОЖНОСТЯМИ ЗДОРОВЬЯ**

Обучающимся с ограниченными возможностями здоровья предоставляются специальные учебники, учебные пособия и дидактические материалы, специальные технические средства обучения коллективного и индивидуального пользования, услуги ассистента (тьютора), оказывающего обучающимся необходимую техническую помощь, а также услуги сурдопереводчиков и тифлосурдопереводчиков.

Освоение дисциплины обучающимися с ограниченными возможностями здоровья может быть организовано совместно с другими обучающимися, а также в отдельных группах.

Освоение дисциплины обучающимися с ограниченными возможностями здоровья осуществляется с учетом особенностей психофизического развития, индивидуальных возможностей и состояния здоровья.

В целях доступности получения высшего образования по образовательной программе лицами с ограниченными возможностями здоровья при освоении дисциплины обеспечивается:

- 1) для лиц с ограниченными возможностями здоровья по зрению:
- − присутствие тьютора, оказывающий студенту необходимую техническую помощь с учетом индивидуальных особенностей (помогает занять рабочее место, передвигаться, прочитать и оформить задание, в том числе, записывая под диктовку);
- − письменные задания, а также инструкции о порядке их выполнения оформляются увеличенным шрифтом;
- − специальные учебники, учебные пособия и дидактические материалы (имеющие крупный шрифт или аудиофайлы);
- − индивидуальное равномерное освещение не менее 300 люкс;
- − при необходимости студенту для выполнения задания предоставляется увеличивающее устройство;
- 2) для лиц с ограниченными возможностями здоровья по слуху:
- − присутствие ассистента, оказывающий студенту необходимую техническую помощь с учетом индивидуальных особенностей (помогает занять рабочее место, передвигаться, прочитать и оформить задание, в том числе, записывая под диктовку);
- − обеспечивается наличие звукоусиливающей аппаратуры коллективного пользования, при необходимости обучающемуся предоставляется звукоусиливающая аппаратура индивидуального пользования;
- − обеспечивается надлежащими звуковыми средствами воспроизведения информации;

3) для лиц с ограниченными возможностями здоровья, имеющих нарушения опорнодвигательного аппарата:

- − письменные задания выполняются на компьютере со специализированным программным обеспечением или надковываются тьютору;
- − по желанию обучающегося задания могут выполняться в устной форме.

Программа составлена в соответствии с требованиями ФГОС СПО по специальности 09.02.07 «Информационные системы и программирование».

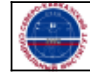